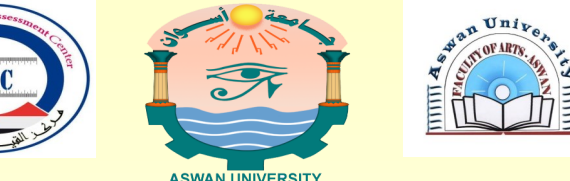

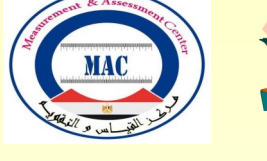

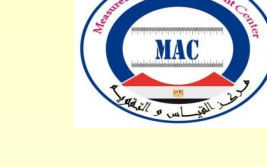

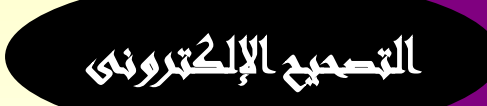

كلية الآداب

جامعة أسوان

وحدة القياس والتقويم

للتواصل معنا:

العنــــــوان

وحدة القياس والتقويم بمبنى كلية اآلداب، الدور الثانى جامعة أسوان، بأسوان الجديدة

## $.110AA11227$

https:// www.facebook.com/

arts.aswan.ma.unt

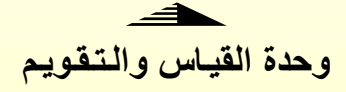

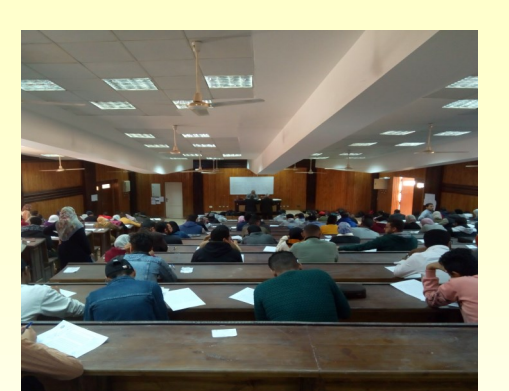

نظر بة سيكولوجية - العقل وهو ما يمر به الإنسان أحيانًا في الكثير من الأحوال والمواقف. ويرى الكاتبان أن هذا التفكير يؤثر تأثيرًا كبيرًا على الطلاب أثناء أداء الامتحان، وخاصة أثناء الاختيار من متعدد. يختار الطالب مثّلا أحد الإجابات ثم يبدأ في التشكيك في غريزته األولية ويفكر في أن اختيار إجابة أخرى سوف يكون أفضل. ويتابع الكتاب أن بعض كتب دليل التحضير لالختبارات تنصح بتوخي الحذر إذا قررت تغيير إجابتك، "فالتجربة تشير إلى أن الكثير من الطالب الذين يغيرون إجاباتهم يغيرونها إلى اإلجابة الخاطئة". لذا نصيحتنا لك هي الثقة بالنفس أثناء إجابة أسئلة االختبار وال تدع النظرات السيكولوجية والتردد يؤثران على إجابتك إن كنت واثقًا فيها. إذا كنت تدرس في إحدى الكليات التي أخذت بزمام الأمور واختارت نظام التصحيح الالكتروني لعمل ثورة حقيقية في عملية القياس والتقويم، فأنت بالتأكيد من المحظوظين. فقد عملت الكلية على توفير معامل كمبيوتر عالية الجودة مخصصة لالختبارات.ومن خالل نظام االختبارات اإللكترونية في الجامعات يمكنك معرفة نتيجتك

# كيف أتحضر لالختبار اإللكتروني؟

ليس عليك التفكير كثيرًا في الأدوات التي يمكن نسيانها، قلمك الرصاص والجاف، والمساحة، والمبراة، والمسطرة، وماذا أيضًا؟ في الحقيقة جاءت أنظمة االختبارات اإللكترونية لتوفير وقتك ووقت واضع االمتحان ومصححه. وفر جهدك فقط للمذاكرة، فال حاجة لك لأي من هذه الأدوات أو غير ها عند إجراء الاختبار ات الإلكتر ونية

## في الجامعات.

ولكن قد تحتاج فقط إلى أمرين: ذهنًا صـافيًا. ذاكرة قوية. وإذا احتجت تغيير إجابتك أثناء االمتحان، فبإمكانك تغييرها قبل تسليم االختبار إلكترونًيا. فتعديل اإلجابة يظل خيار دائم طوال الوقت. ولكن ال تدع نفسك للتردد والتفكير المنافي للواقع، والذي شرحه "روي بوميستر" و"براد بوشمان" في كتابهما "السيكولوجية اإلجتماعية والطبيعة اإلنسانية" بأنه تخيل البدائل لما حدث في الماضي أو ما يحدث اآلن. . وتذكر أن تطبيق االختبارات الإلكترونية في الجامعات المصرية تم في الأصل لعمل اختبارات عادلة ومتوازنة لجميع الطالب وتقليل نسبة عامل األخطاء البشرية في تصحيح الامتحانات ومحوها تمامًا. قد تعتبر التكنولوجيا الحديثة مجرد أداة، ولكنه وسيلة ال يمكن اإلستغناء عنه في تسهيل االختبارات وتطويرها في الجامعات المصرية. لذا فاستمرار االستثمار في تكنولوجيا التعليم وبرامج القياس والتقويم من أهم مقويات عملية النهوض بالعملية التعليمية في مصر.

## نصائح لتعامل الطالب مع ورقة التصحيح اإللكترونى

-5 تأكد من أن رقم نموذج األسئلة يطابق رقم نموذج اإلجابة ) حيث أنه من الممكن استخدام عدة نماذج بترتيب أسئلة مختلف داخل اللجان لمنع عمليات الغش ( -0 يتم كتابة بيانات الطالب مثل اإلسم والفرقة بالقلم الجاف وليس القلم الرصاص فى المكان المخصص لذلك . -3 يتم كتابة رقم الجلوس بالقلم الجاف فى المكان المخصص ثم يتم تظليل الدوائر الخاصة برقم الجلوس بالقلم الرصاص( -1 يمكن التظليل بإستخدام القلم الجاف )األزرق أو األسود فقط(ولكن يفضل القلم الرصاص حتى يتثنى لك محوه فى حالة تعديل اإلجابة ويتم المحو جيدا بأستيكة جيدة بدون التأثير على الورقة مع التنبيه بعدم التظليل إال فى حالة التأكد من اإلجابة الصحيحة بنسبة 522 % .

-1 التركيز جيداً وتأكد من مطابقة رقم اإلجابة مع رقم السؤال قبل التظليل ويتم تظليل الدائرة تظليال كامال . -1 تحسب درجة إجابة السؤال صفر فى الحاالت التالية )تظليل أكثر من دائرة لنفس السؤال - تظليل دائرة واحدة مع عدم تظليلها كامال مثل الصورالمرفقة - عدم تظليل اإلجابة

# نهائيا (

-7 حاول قدر المستطاع المحافظة على شكل ورقة اإلجابة نظيفة مستقيمة بدون أى ثنى أو قطع لأنها تؤثر بالسلب عند التصحيح وال تكون فى مصلحة الطالب . -8 ممنوع استخدام القلم الحبر أو الكوريكتور .

# نموذج الإجابية

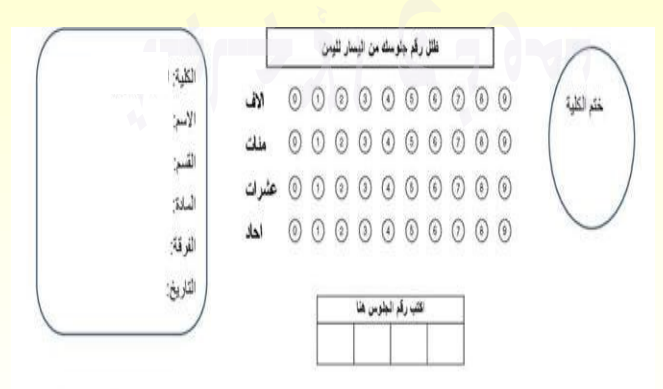

#### **Answer sheet**

 $\circledcirc$   $\circledcirc$   $\circledcirc$ 

 $(A)$   $(B)$   $(C)$   $(D)$ 

29

30

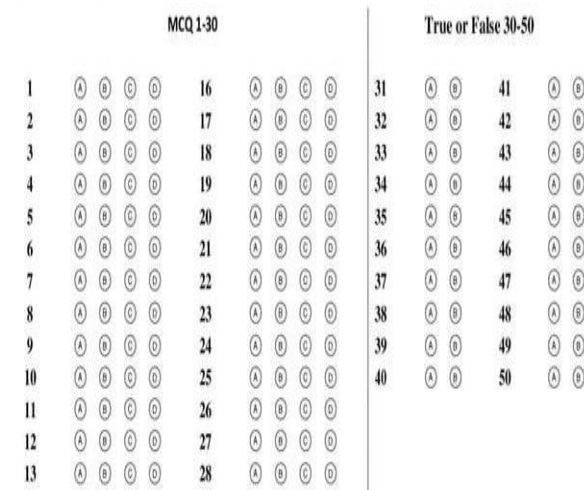

 $\circledcirc$   $\circledcirc$   $\circledcirc$ 

 $(A)$   $(B)$   $(C)$ 

### نطيمات الطالب

1. يرجى اختيار رمز الإجابة الصحيحة في ورقة الإجابة وتظليله بالكامل بنفس الشكل ● 2. حافظ على نظافة ورقة الاجابة 3\_ ظلَّل خلية واحدة فقط و هي التي تمثَّل الإجابة الصحيحة من وجهة نظر ك ، ناكرمن رضرح لتظلل